# Package 'permGPU'

February 23, 2016

<span id="page-0-0"></span>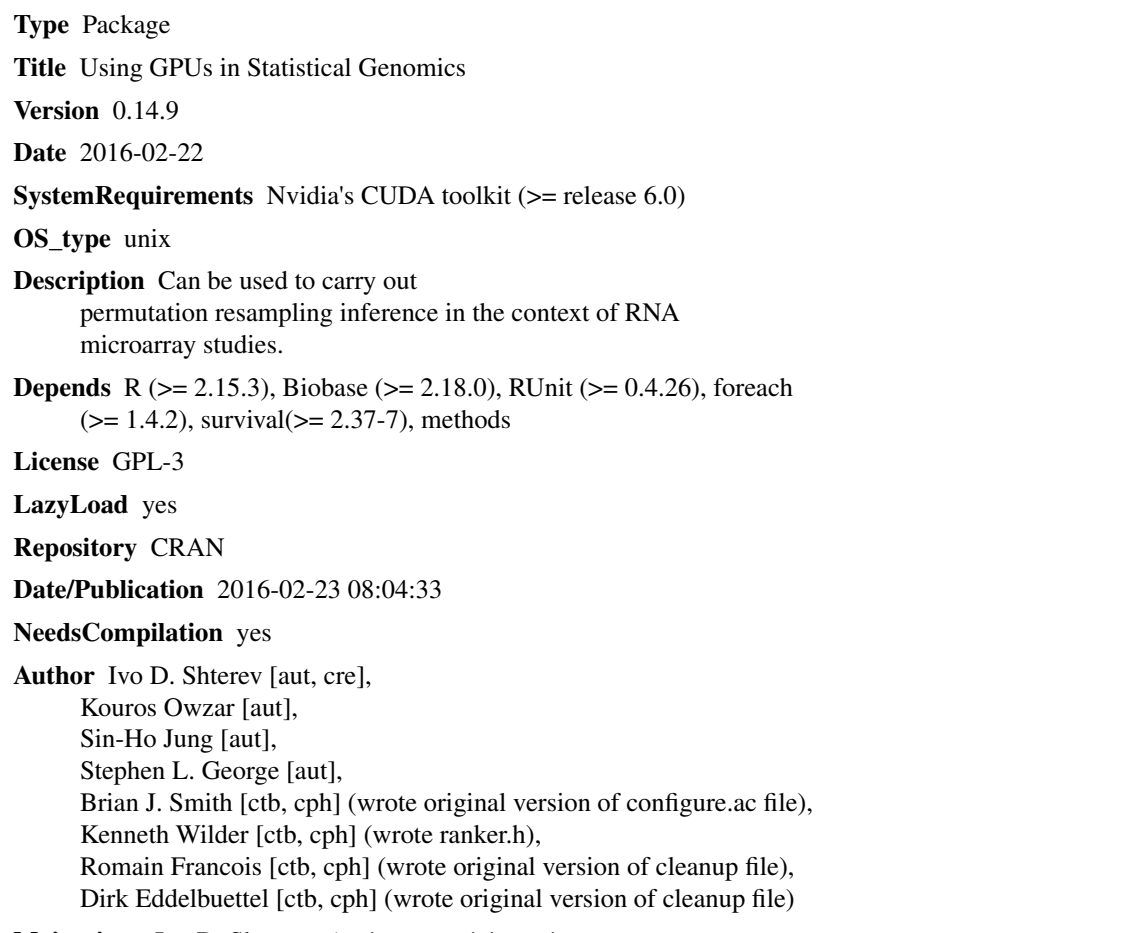

Maintainer Ivo D. Shterev <i.shterev@duke.edu>

### R topics documented:

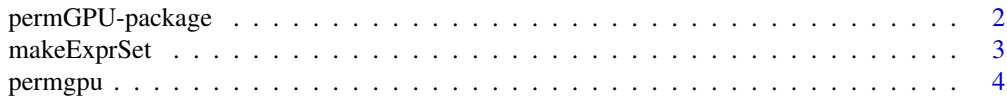

<span id="page-1-0"></span>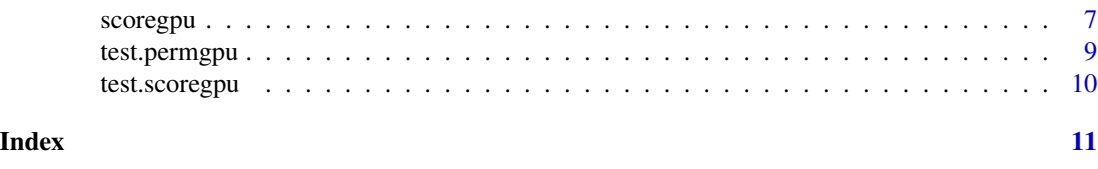

permGPU-package *permGPU: Using graphics processing units in RNA microarray association studies.*

#### <span id="page-1-1"></span>Description

This package can be used to carry out permutation resampling inference using GPUs. Currently the package supports six test statistics: the t and Wilcoxon tests, for two-sample problems, the Pearson and Spearman statistics, for non-censored continuous outcomes, and the Cox score and rank score test (Jung et al, 2005), for right-censored time-to-event outcomes. In addition to the test statistics and the corresponding marginal permutation P-values, the package produces family-wise error adjusted P-values using a single-step procedure (Westfall and Young, 1993).

#### Details

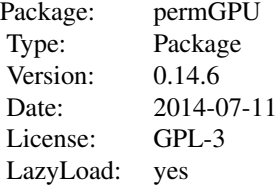

 $\sim$  An overview of how to use the package, including the most important  $\sim \sim$  functions  $\sim$ 

#### Note

To build this package, the CUDA SDK (version 2.3 or higher) must be installed on the system. Specifically, the nvcc compiler must be in the path and the CUDA\_HOME must be properly defined. For example, if the SDK kit is installed under /usr/local/cuda then the CUDA\_HOME variable needs to be set to /usr/local/cuda . The SDK can be obtained from <www.nvidia.com> The CUDA\_HOME variable can also be explicitly defined in permGPU/src/Makefile. The maximum number of patients for the current version is 1000.

The R environment variables R\_LIB and R\_INCLUDE need to be correctly configured to build the package from source. Alternatively, these can be set in permGPU/src/Makefile.

To build this package, a number of C++ classes and functions for random number generation (available from <http://www.agner.org/random/> under a GPL license) and a C++ template for calculating ranks (available from http://sites.google.com/site/jivsoft/Home/compute-ranks-of-elements-in-a-c---a under a BSD license) are needed. The requisite files are included in the package source code tar ball. In future releases, these functionalities will be replaced by native R functions from R.h and Rmath.h.

#### <span id="page-2-0"></span>makeExprSet 3

#### Author(s)

I. D. Shterev, S.-H. Jung, S. L. George and K. Owzar

Maintainer: Ivo D. Shterev <i.shterev@duke.edu>

#### References

Shterev, I.D., Jung, S.-H., George S.L., Owzar K. permGPU: Using graphics processing units in RNA microarray association studies. BMC Bioinformatics 2010, 11:329.

Jung, S.-H., Owzar K., George, S.L. (2005). A multiple testing procedure to associate gene expression levels with survival. Statistics in Medicine. 24(20), 3077–88.

Westfall, P.H. and Young, S.S. (1993). Resampling-Based Multiple Testing: Examples and Methods for P-value Adjustment, Wiley-Interscience, New York.

#### Examples

### See ? permgpu

makeExprSet *Create an expressionSet object for use with [permGPU](#page-1-1)*

#### Description

The [permGPU](#page-1-1) function expects that the phenotypic and molecular (expression) data are provided as an [ExpressionSet](#page-0-0). This is a simple utility function that creates this object so that permGPU can be used along with data objects created for use with certain Bioconductor packages.

#### Usage

```
makeExprSet(exprdat, phenodat, anno = "custom")
```
#### Arguments

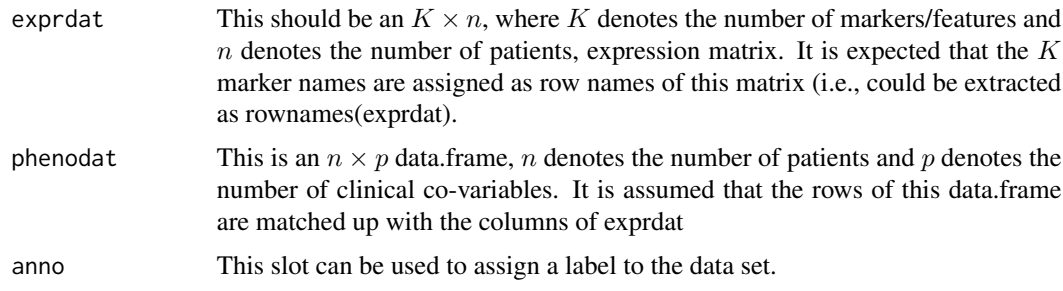

#### Value

An object of class [ExpressionSet](#page-0-0).

#### <span id="page-3-0"></span>Note

This function may be deprecated in future releases if similar functionality is found in the base Bioconductor extension packages.

#### See Also

[ExpressionSet](#page-0-0)

#### Examples

```
library(Biobase)
set.seed(123)
## Generate toy phenotype and expression data sets
## This example consists of 4 markers and ten patients
n < -10K < -4pdat=data.frame(grp=rep(1:0,each=n/2),bp=rnorm(n),ostime=rexp(n),event=rbinom(n,1,0.8))
expdat=matrix(rnorm(K*n),K,n)
## Assign marker names g1,...,gK to the expression data set
## (as row names) and patient ids id1,...,idn to the expression
## data set (as column names) and phenotype data (as row names)
rownames(expdat)=paste("g",1:K,sep="")
patid=paste("id",1:n,sep="")
rownames(pdat)=patid
colnames(expdat)=patid
## Create the ExprSet object
testdat=makeExprSet(expdat,pdat)
class(testdat)
## Check the dimensions of the expression and phenotype data sets
dim(exprs(testdat))
dim(pData(testdat))
## Get sample and marker ids
sampleNames(testdat)
featureNames(testdat)
```
permgpu *Conduct permutation resampling analysis using permGPU*

#### Description

This function can be used to carry our permutation resampling inference with GPUs. Currently the function supports six test statistics: the t and Wilcoxon tests, for two-sample problems, the Pearson

#### <span id="page-4-0"></span>permgpu 5

and Spearman statistics, for non-censored continuous outcomes, and the Cox score and rank score tests (Jung et al, 2005), for right-censored time-to-event outcomes.

#### Usage

permgpu(datobj, y, event = NULL, test, B, diag = FALSE, scale = FALSE)

#### Arguments

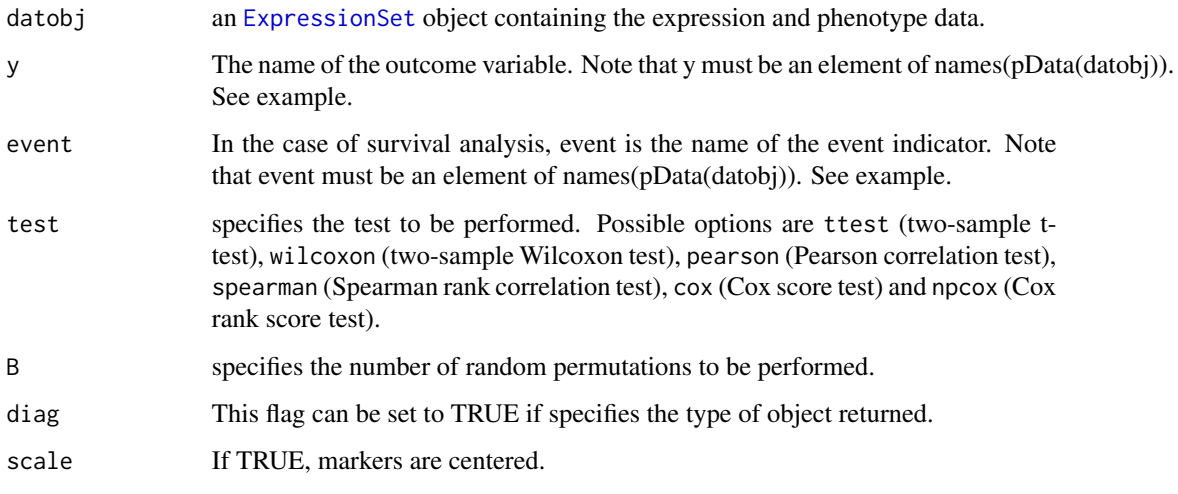

### Value

This function returns a data frame. The first column contains the gene names. The second, thrid and fourth columns contain the marginal test statistics, marginal unadjusted permutation P-values and FWER adjusted P-values respectively. If diag=TRUE, this function returns a list consisting of the following elements:

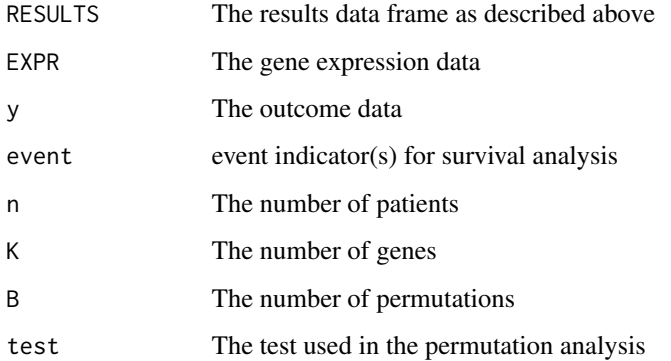

#### Note

The maximum number of patients for the current version is 1000.

#### References

Jung, S.-H., Owzar K., George, S.L. (2005) A multiple testing procedure to associate gene expression levels with survival.*Statistics in Medicine*. 24, 20, 3077–88.

Shterev, I.D., Jung, S.-H., George S.L., Owzar K. permGPU: Using graphics processing units in RNA microarray association studies. BMC Bioinformatics 2010, 11:329.

For the Director's Challenge Consortium for the Molecular Classification of Lung Adenocarcinoma, Shedden K., Taylor J.M.G., Enkemann S.A., Tsao M.S., Yeatman T.J., Gerald W.L., Eschrich S., Jurisica I., Giordano T.J., Misek D.E., Chang A.C., Zhu C.Q., Strumpf D., Hanash S., Shepherd F.A., Ding K., Seymour L., Naoki K., Pennell N., Weir B., Verhaak R., Ladd-Acosta C., Golub T., Gruidl M., Sharma A., Szoke J., Zakowski M., Rusch V., Kris M., Viale A., Motoi N., Travis W., Conley B., Seshan V.E., Meyerson M., Kuick R., Dobbin K.K., Lively T., Jacobson J.W., Beer D.G. (2008) Gene expression-based survival prediction in lung adenocarcinoma: a multi-site, blinded validation study. *Nat Med*. 14, 8, 822–827.

#### Examples

```
library(Biobase)
set.seed(123)
## Generate toy phenotype and expression data sets
## This example consists of 4 markers and 100 patients
## grp is a binary trait (e.g., case vs control)
## bp is a continuous trait (e.g., blood pressure)
## ostime is a right-censored time-to-event trait (e.g., observed
## time of death)
## event is the event indicator (1=dead or 0=censored) for ostime
n<-100
K < -4grp=rep(1:0,each=n/2)
bp=rnorm(n)
atime=rexp(n)
ctime=runif(n,0,1)
```

```
otime=pmin(atime,ctime)
event=as.integer(atime<=ctime)
pdat=data.frame(grp,bp,otime,event)
rm(grp,atime,ctime,otime,event)
expdat=matrix(rnorm(K*n),K,n)
```

```
## Assign marker names g1,...,gK to the expression data set and
## patient ids id1,...,idn to the expression and phenotype data
rownames(expdat)=paste("g",1:K,sep="")
patid=paste("id",1:n,sep="")
rownames(pdat)=patid
colnames(expdat)=patid
```

```
## Create the ExprSet object
testdat=makeExprSet(expdat,pdat)
class(testdat)
```
#### <span id="page-6-0"></span>scoregpu 7

```
## Carry out permutation analysis with grp as the outcome
## using the two-sample t-test with B=100 random permutations
permgpu(testdat,"grp",B=100,test="ttest")
## Carry out permutation analysis with grp as the outcome
## using the two-sample Wilcoxon with B=100 random permutations
permgpu(testdat,"grp",B=100,test="wilcoxon")
## Carry out permutation analysis with bp as the outcome
## using the Pearson test with B=100 random permutations
permgpu(testdat,"bp",B=100,test="pearson")
## Carry out permutation analysis with bp as the outcome
## using the Spearman test with B=100 random permutations
permgpu(testdat,"bp",B=100,test="spearman")
## Carry out permutation analysis with ostime as the outcome
## using the covariance test (Jung et al, 2005) with B=100
## random permutations.
permgpu(testdat,"otime",event="event",B=100,test="cox")
## Carry out permutation analysis with ostime as the outcome
## using the rank-covariance test (Jung et al, 2005) with B=100
## random permutations.
permgpu(testdat,"otime",event="event",B=100,test="npcox")
## To carry out the analyses for the Director's Challenge
## Consortium Lung Cancer data, download the RMA pre-processed
## expressionSet object from the project webpage
## http://code.google.com/p/permgpu/
## After attaching it, check the md5sum signature
## attach("RMADAT-DCHALL.RData")
## md5sum("RMADAT-DCHALL.RData")
## 404fc27fe0c6d11c844e06139912f7ca
## A Sweave file outlining the steps carried out to pre-process
## the data is available from the project page.
##
## To carry out association testing using the Cox score test
## permgpu(RMADAT,"ostime",event="event",B=10000,test="cox")
## To carry out association testing using the Cox rank score test
## permgpu(RMADAT,"ostime",event="event",B=10000,test="npcox")
```
scoregpu *Computes score test statistic using permGPU*

#### Description

This function can be used to carry out score test inference with GPUs. Currently the function supports two test statistics: the Cox score and rank score tests (Jung et al, 2005), for right-censored time-to-event outcomes.

#### Usage

scoregpu(y, event, markers, test, B=0, stand=TRUE, pval=TRUE, index=FALSE, scale=FALSE)

#### Arguments

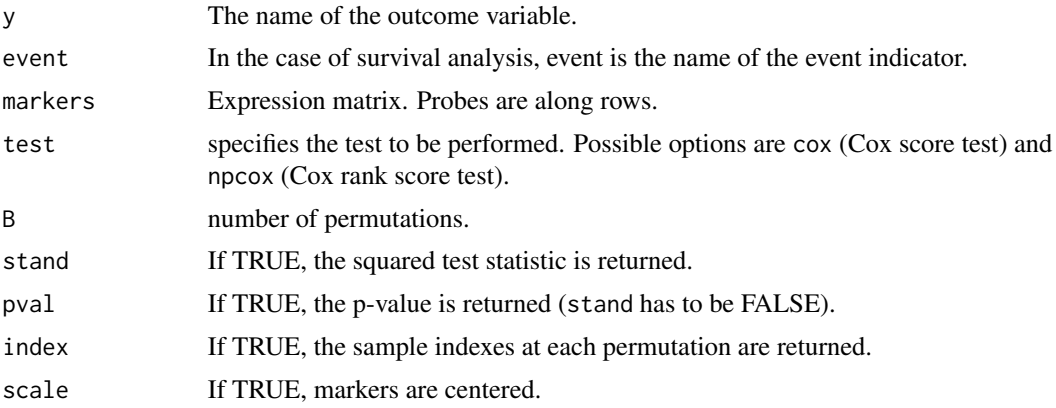

#### Value

This function returns a data frame with one column of test statistics.

#### Note

The maximum number of patients for the current version is 1000.

#### References

Jung, S.-H., Owzar K., George, S.L. (2005) A multiple testing procedure to associate gene expression levels with survival.*Statistics in Medicine*. 24, 20, 3077–88.

Shterev, I.D., Jung, S.-H., George S.L., Owzar K. permGPU: Using graphics processing units in RNA microarray association studies. BMC Bioinformatics 2010, 11:329.

#### Examples

```
set.seed(123)
n<-100
K < -3x1<-matrix(rnorm(n*K),K,n)
x2<-matrix(rnorm(n*K),K,n)
x3<-matrix(rnorm(n*K),K,n)
otime<-rexp(n)
```
#### <span id="page-8-0"></span>test.permgpu 9

```
event<-rbinom(n,1,0.8)
rownames(x1)<-paste("g",1:K,sep="")
colnames(x1)<-paste("p",1:n,sep="")
rownames(x2)<-paste("g",1:K,sep="")
colnames(x2)<-paste("p",1:n,sep="")
rownames(x3)<-paste("g",1:K,sep="")
colnames(x3)<-paste("p",1:n,sep="")
x=list(x1,x2,x3)
library(foreach)
# carry out analysis with npcox test
foreach(i=1:length(x))
# carry out analysis with npcox test using B=10 permutations
foreach(i=1:length(x))
```
test.permgpu *Conduct permutation resampling analysis using permGPU*

#### Description

This function can be used to carry our permutation resampling inference with GPUs. Currently the function supports six test statistics: the t and Wilcoxon tests, for two-sample problems, the Pearson and Spearman statistics, for non-censored continuous outcomes, and the Cox score and rank score tests (Jung et al, 2005), for right-censored time-to-event outcomes.

#### Usage

test.permgpu(test)

#### Arguments

test Specifies the test.

#### Examples

```
library(survival)
# check permgpu ("ttest")
test.permgpu("ttest")
# check permgpu ("wilcoxon")
```

```
test.permgpu("wilcoxon")
```

```
# check permgpu ("npcox")
test.permgpu("npcox")
```

```
# check permgpu ("cox")
test.permgpu("cox")
```
<span id="page-9-0"></span>

#### Description

This function can be used to carry our permutation resampling inference with GPUs. Currently the function supports six test statistics: the t and Wilcoxon tests, for two-sample problems, the Pearson and Spearman statistics, for non-censored continuous outcomes, and the Cox score and rank score tests (Jung et al, 2005), for right-censored time-to-event outcomes.

#### Usage

test.scoregpu()

#### Examples

test.scoregpu()

## <span id="page-10-0"></span>Index

∗Topic datagen makeExprSet, [3](#page-2-0) ∗Topic manip makeExprSet, [3](#page-2-0) ∗Topic nonparametric permgpu, [4](#page-3-0) scoregpu, [7](#page-6-0) test.permgpu, [9](#page-8-0) test.scoregpu, [10](#page-9-0) ∗Topic package permGPU-package, [2](#page-1-0) ∗Topic survival permgpu, [4](#page-3-0) scoregpu, [7](#page-6-0) test.permgpu, [9](#page-8-0) test.scoregpu, [10](#page-9-0) ExpressionSet, *[3](#page-2-0)[–5](#page-4-0)* makeExprSet, [3](#page-2-0) permGPU, *[3](#page-2-0)* permGPU *(*permGPU-package*)*, [2](#page-1-0) permgpu, [4](#page-3-0) permGPU-package, [2](#page-1-0) scoregpu, [7](#page-6-0) test.permgpu, [9](#page-8-0)

test.scoregpu, [10](#page-9-0)